## **SAN DIEGO POLICE DEPARTMENT IN-SERVICE TRAINING MENU PROGRAM**

**EvidenceOnQ/Property Room Officer Training** 1401 Broadway, San Diego, CA 92101

**Instructor:** Property Room Supervisors

**Revised:** March 16, 2017

**Course Goal**: This course is intended to teach students how to impound property and evidence using the EvidenceOnQ system. Students will learn the requirements for specific types of impounds. They will also receive training in how to search and use a worklist in EvidenceOnQ.

## **Module total time:** 2 hours

## **Resources required for this module:**

- Computer with PowerPoint Presentation
- Projection Screen
- LAN Access for FileOnQ Webview

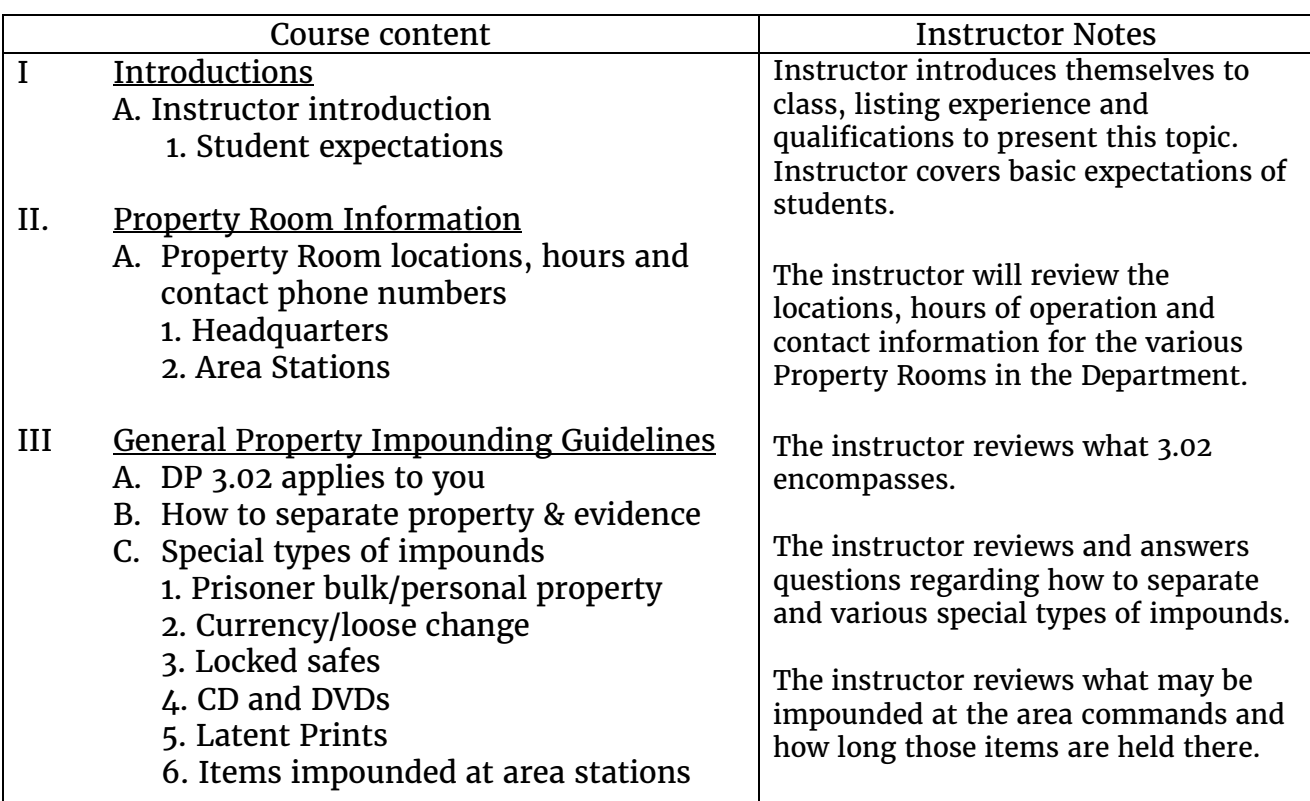

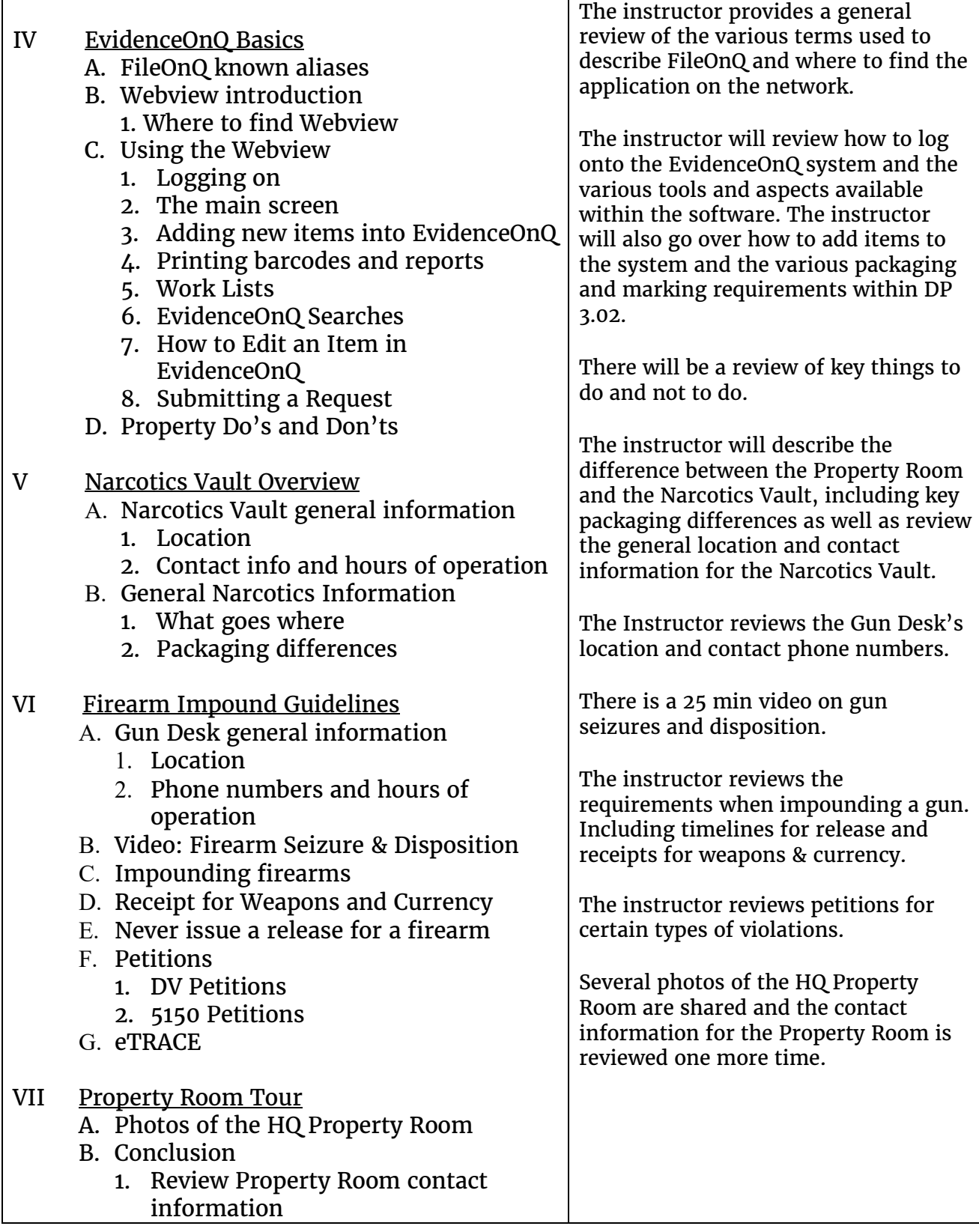